# The Discerning You

# Chronic Illness Packing Guide: My Snack Checklist

### 1. Treat snacks (but sugar free, please!)

- Chocolate (The darker the more energy and antioxidants)
- Chewing candy (For your ears in the airplane)
- Fresh pressed fruit juice (Lemon & ginger are great to clear your throat)
- Liquorice (helps with low blood pressure)

#### 2. Healthy snacks, already packed by nature

- Apples
- **Grapes**
- Bananas
- Blueberries
- **Nectarines**
- Carrots
- Cherry tomatoes
- Sugar snap peas / edamame beans
- Celery / cucumber

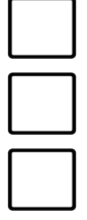

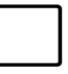

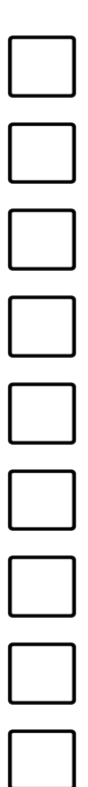

## The Discerning You

www.thediscerningyou.com

### 3. Easy food (for when airplane food won't cut it)

- 1. Whole wheat\*
	- a. Sandwich
	- b. Wrap
	- c. Pita bread
- 2. Whole grain pasta salad
- 3. Quinoa salad
- 4. Hard boiled eggs (fresh) with cheese or turkey
- 5. Oatmeal-on-the-go

#### 4. Dry energy snacks

- 1. Whole wheat, baked pretzels
- 2. Home made trail mix
- 3. Rye crackers
- 4. Dried fruit or dry roasted nuts
- 5. Popcorn
- 6. Snack bars

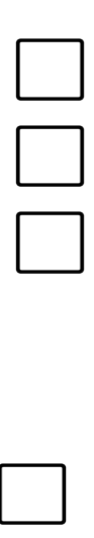

 $\begin{array}{c}\n\Box \\
\Box\n\end{array}$ 

## The Discerning You

#### 5. Extras

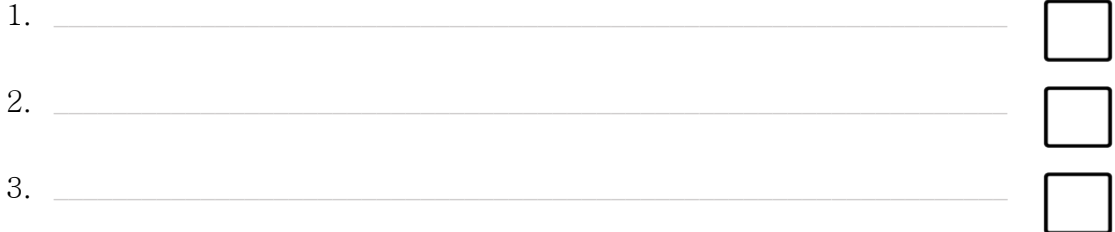

### \*Some great sandwich / wrap / pita fillers include:

- 1. Grilled chicken, lettuce and tomato
- 2. Avocado, hummus, cucumber and rocket (feta optional)
- 3. Roast veggies and pesto
- 4. Homemade turkey burger with avocado
- 5. Mozzarella, tomato and basil